## **Pizarra Digital y Música**

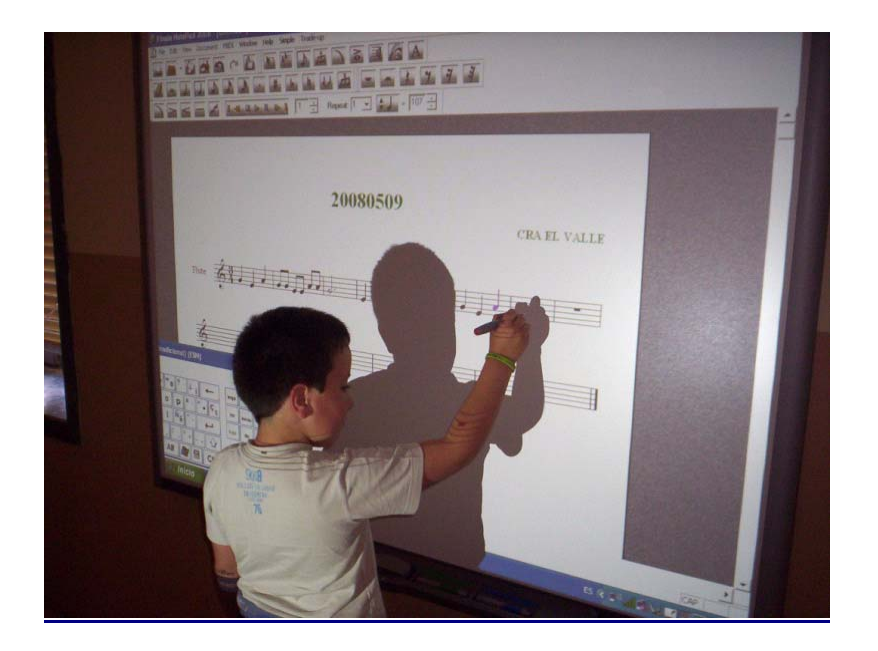

El programa que he usado en la pizarra digital es Finale NotePad 2008.

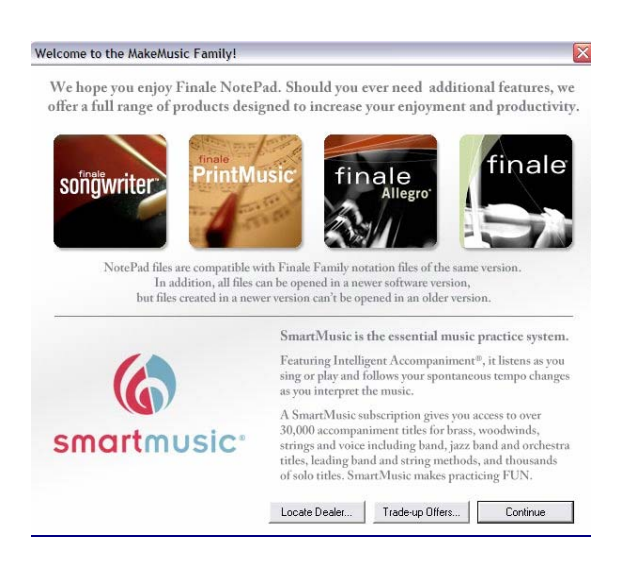

De entre los programas de Finale que aparecen en la imagen, éste es gratuito. Tiene algunas limitaciones, pero para la práctica educativa en la escuela podemos decir que es completísimo. Se puede bajar en la siguiente dirección:

## http://www.finalemusic.com/notepad/

Si queremos registrarnos deberemos darles una dirección de correo a la que nos mandarán un código que se nos pedirá al abrir el programa. Si no es así, podremos decir que nos lo recuerde más tarde y continuar.

A los niveles en los que trabajamos en primaria lo más interesante es que los alumnos hagan sus propias creaciones pero también tenemos la opción de bajar archivos ya creados. Los archivos propios del programa tienen la extensión .mus y se pueden encontrar en internet. También abre los

archivos con extensión .mid, mucho más conocidos. Estos últimos tienen infinidad de páginas en internet. Por decir una, dedicada a los clásicos, cito

## http://www.classicalarchives.com/

En la misma hay una versión gratuita y otra de pago. Si usamos la gratuita podemos bajar como máximo cinco archivos diarios, cantidad que resulta más que suficiente para nuestras clases.

Es una utilidad muy aplicable en la escuela, con una interfaz muy intuitiva y fácil de dominar, al menos en sus aspectos más básicos. Añadamos a esto que los trabajos realizados pueden ser abiertos o capturados por otros programas que finalmente nos permitirán grabar en formato .wav, trabajar con pistas, cambiar los instrumentos seleccionados, etc. Tales son, por ejemplo n-Track Studio, Audacity, Melody Assistant. Las posibilidades, por tanto, se extienden hasta el infinito. El programa tiene un menú de ayuda (en inglés).

Pero cuando realmente agradeces esta herramienta es cuando la combinas con el uso de la Pizarra Digital. Evidentemente el funcionamiento es prácticamente igual cuando trabajas directamente con el ordenador o cuando lo haces con la Pizarra. Pero a la hora de la verdad la PDI tiene numerosas ventajas:

- Los alumnos pueden componer sus creaciones directamente, tocando con los dedos o con alguno de los rotuladores.
- El hecho de que se haga en la pizarra digital permite que los demás puedan ver lo que el protagonista está haciendo y por tanto hace que ellos también sean partícipes.
- Evitamos aglomeraciones y molestias entre los alumnos para poder ver la pantalla del ordenador.
- El profesor puede interrumpir para dar las explicaciones oportunas y siempre con la pieza a la vista.

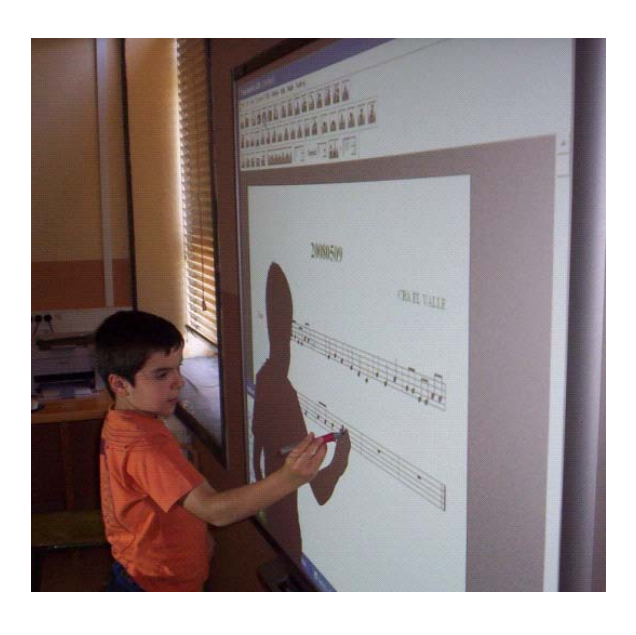

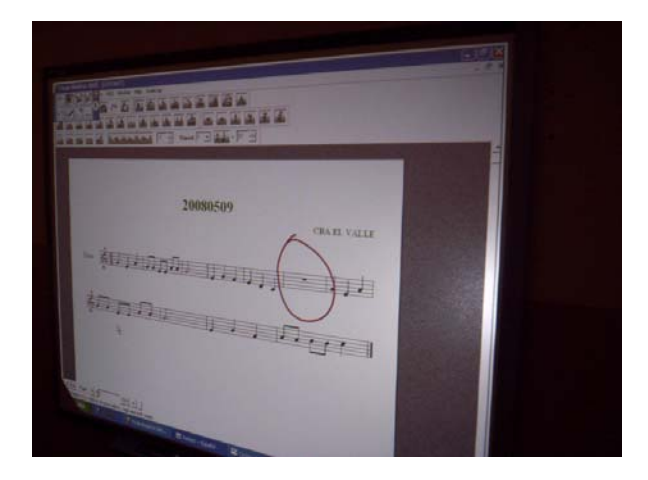

- Evidentemente los pentagramas y las figuras son mucho más limpias, ordenadas y claras que las que conseguiríamos en una pizarra tradicional, por mucho interés que pusiéramos.
- Si vamos a trabajar varios días sobre una misma pieza, nos evitamos tener que escribirla de nuevo. El trabajo quedará tal y como lo grabamos el último día.

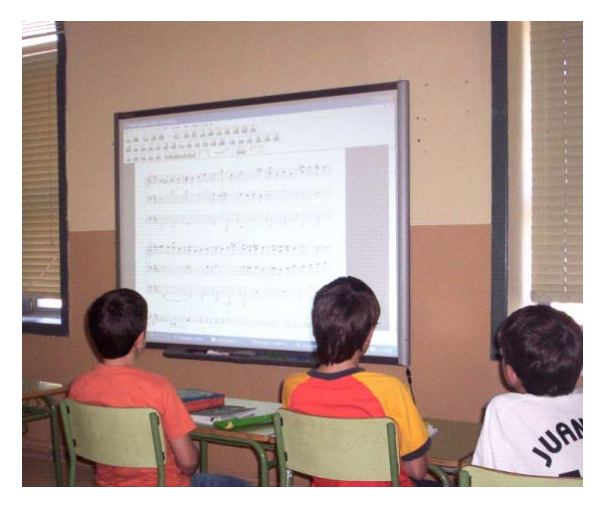

- A la hora de hacer sonar el ejercicio, los alumnos (todos) pueden seguir en el pentagrama la composición.
- Podemos utilizar las herramientas propias de la PDI, tales como el reflector, el puntero o la cortinilla para concentrar la atención en alguna parte de la pieza, para realizar dictados, intuir por dónde va la composición, etc.

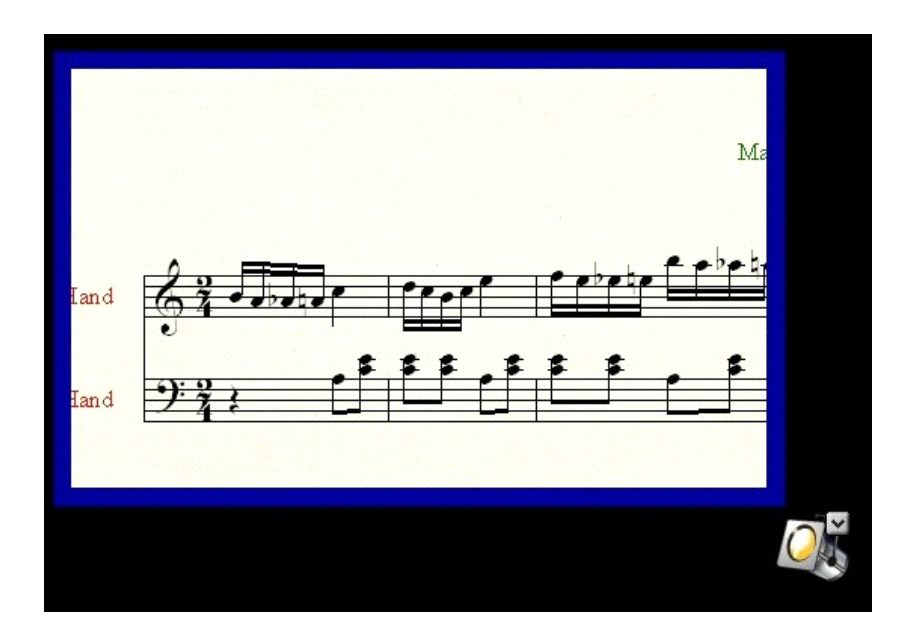

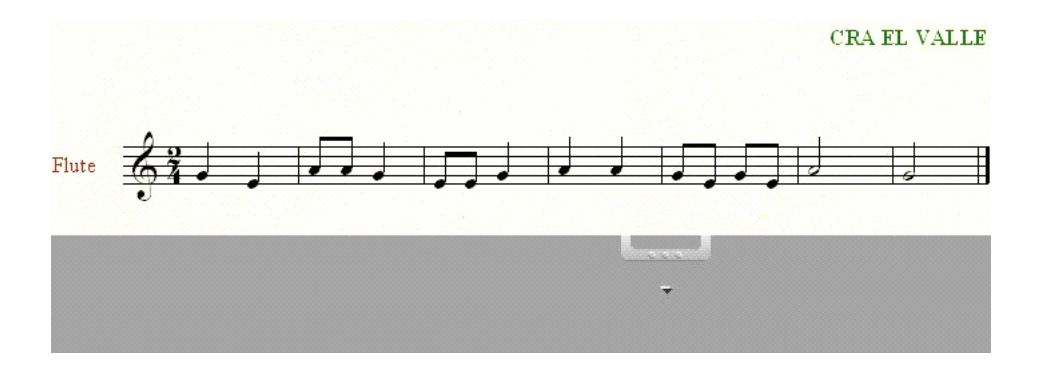

- La posibilidad de imprimir cada trabajo hace que los alumnos puedan tener, además, la pieza en su cuaderno. Esto es especialmente interesante en algunos centros donde, dado el elevado número de niveles que comparten la misma clase, se ha optado por trabajar sin libro de texto.
- Además permite al profesor, sobre la misma composición, hacer las anotaciones que considere oportunas de manera perfectamente visible y sin afectar para nada al archivo base.

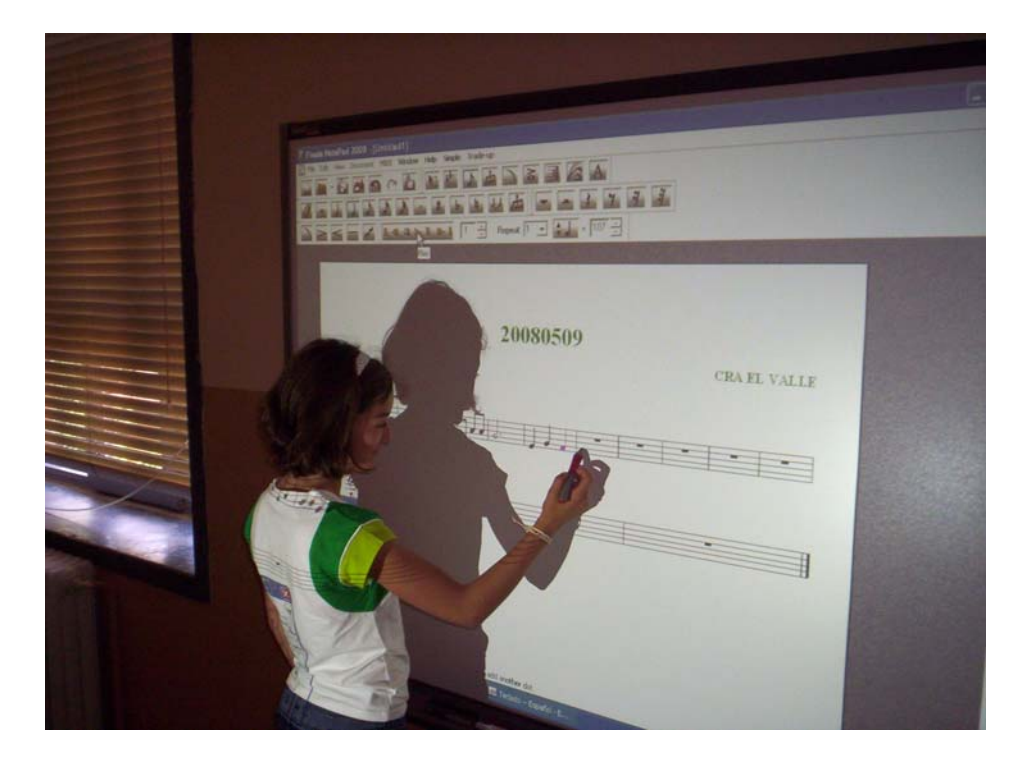

Por todo esto, no puede hacer otra cosa que animaros a utilizar esta valiosísima herramienta en todas vuestras clases.

> José Antonio Jiménez Crespo jjic0001@olmo.pntic.mec.es C.R.A. "El Valle" Villarejo del Valle – Cuevas del Valle – Santa Cruz del Valle Ávila